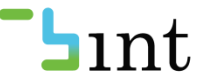

#### GIS-Landschaft von morgen – Trends und Technologien

Begriffsabgrenzung, organisatorische Sicht, Einsatzkontext SOA

Thomas Marko, BINT GmbH, 28.6.2011 für IG GIS

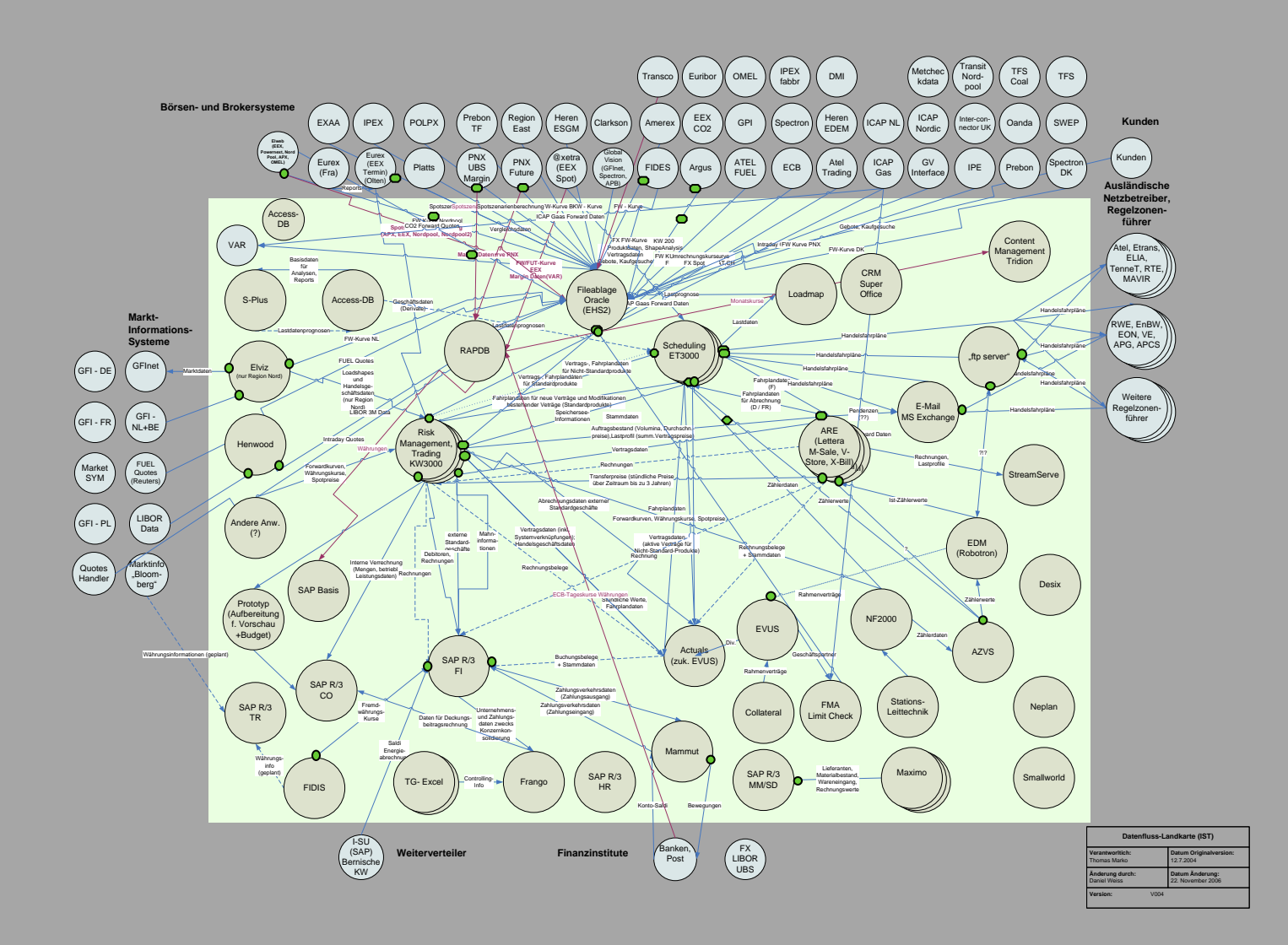

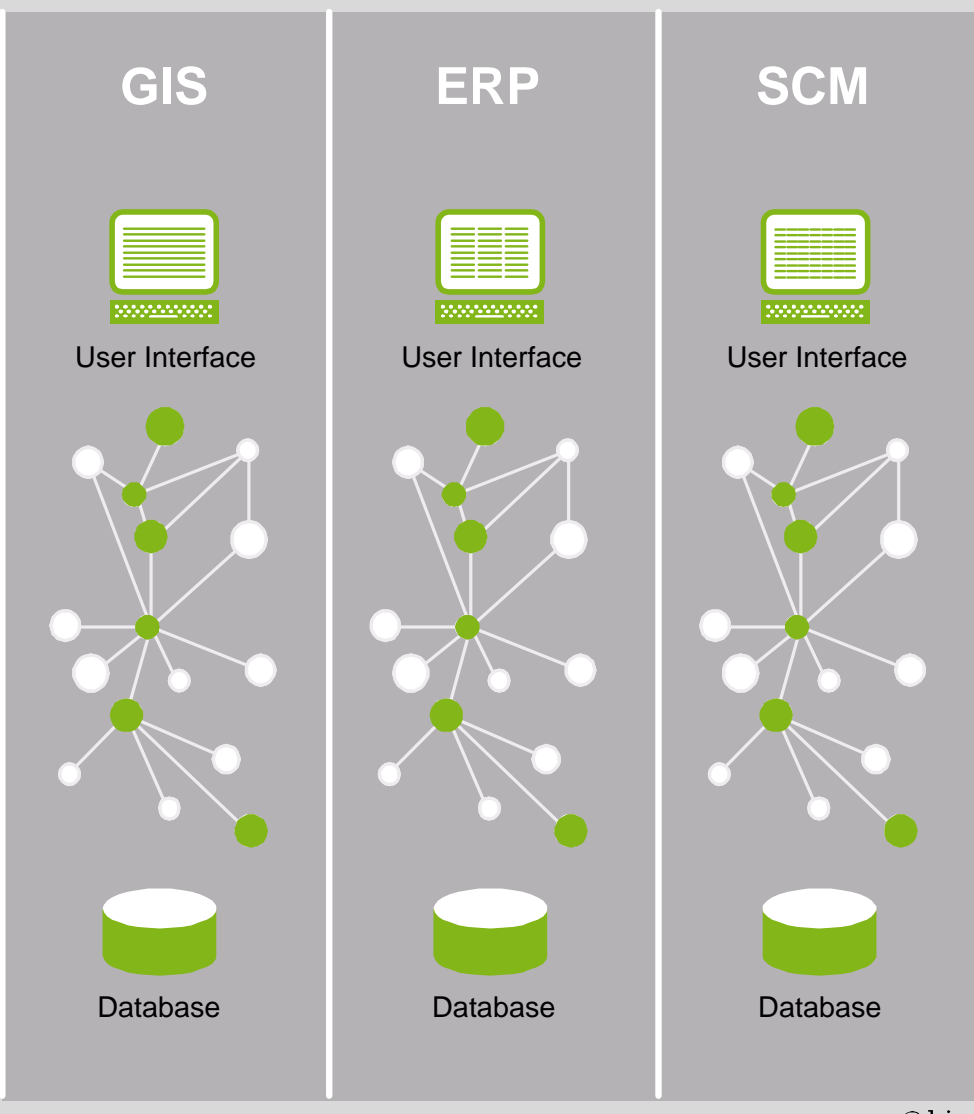

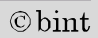

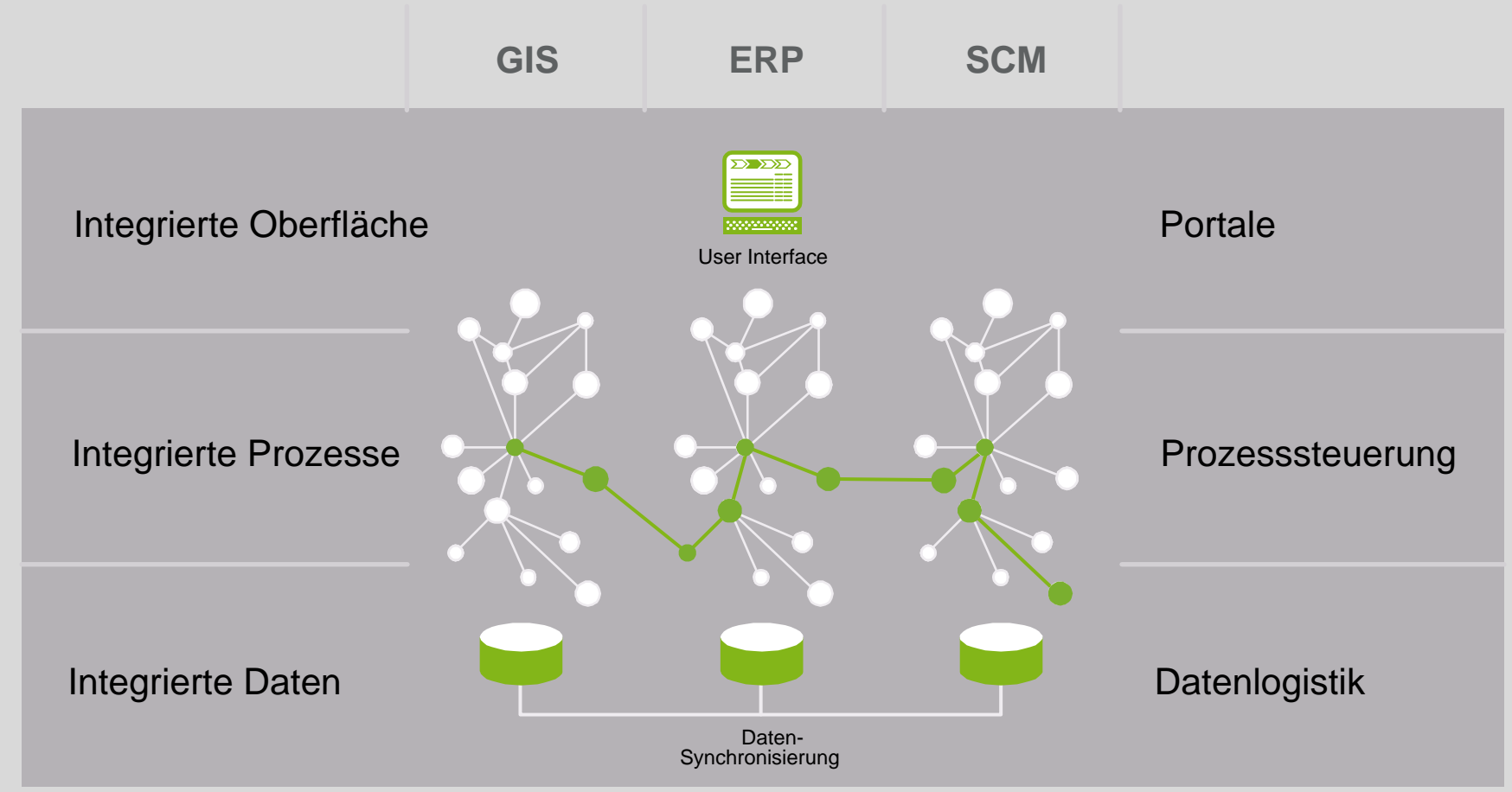

 $\circ$  bint

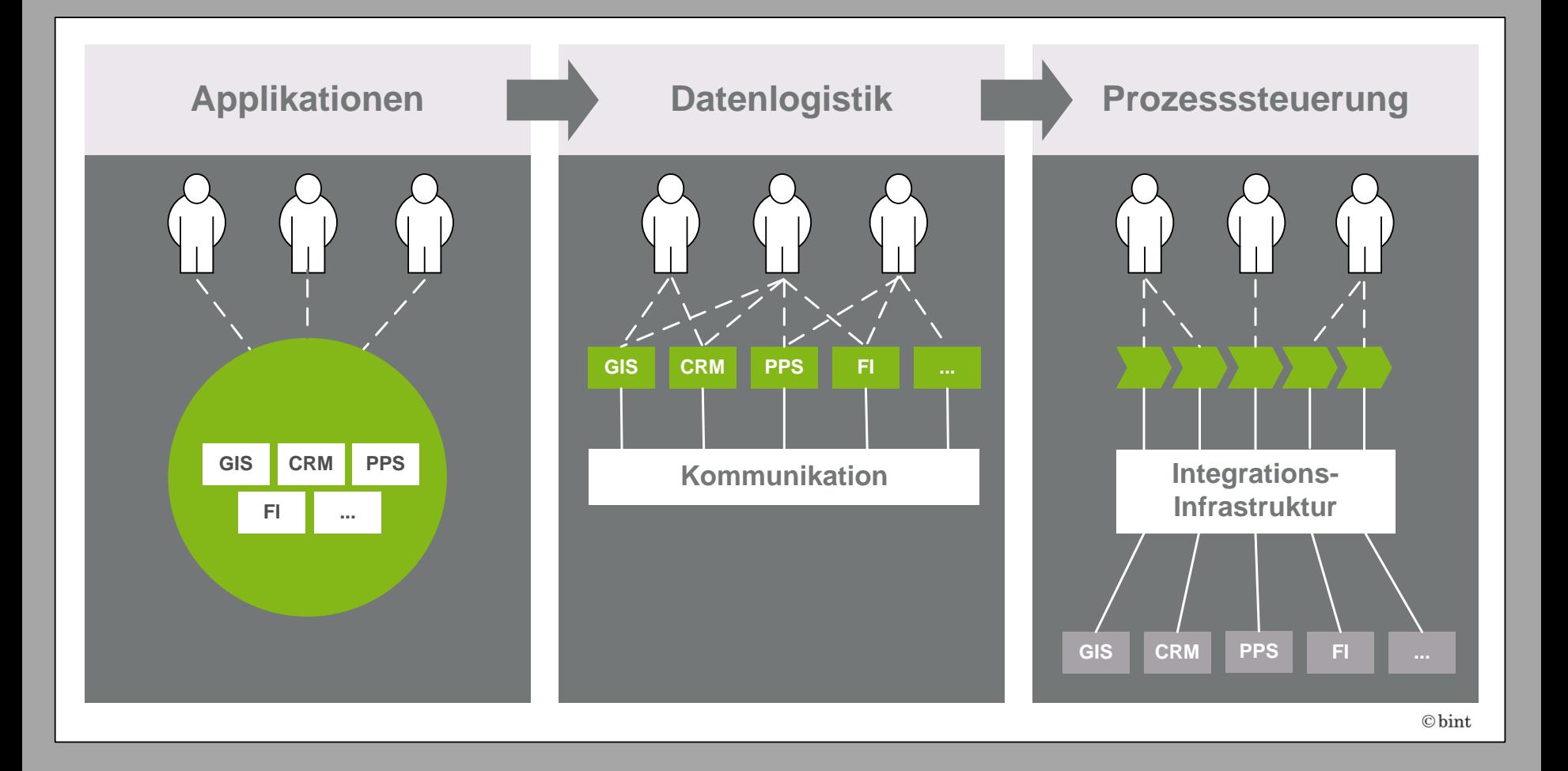

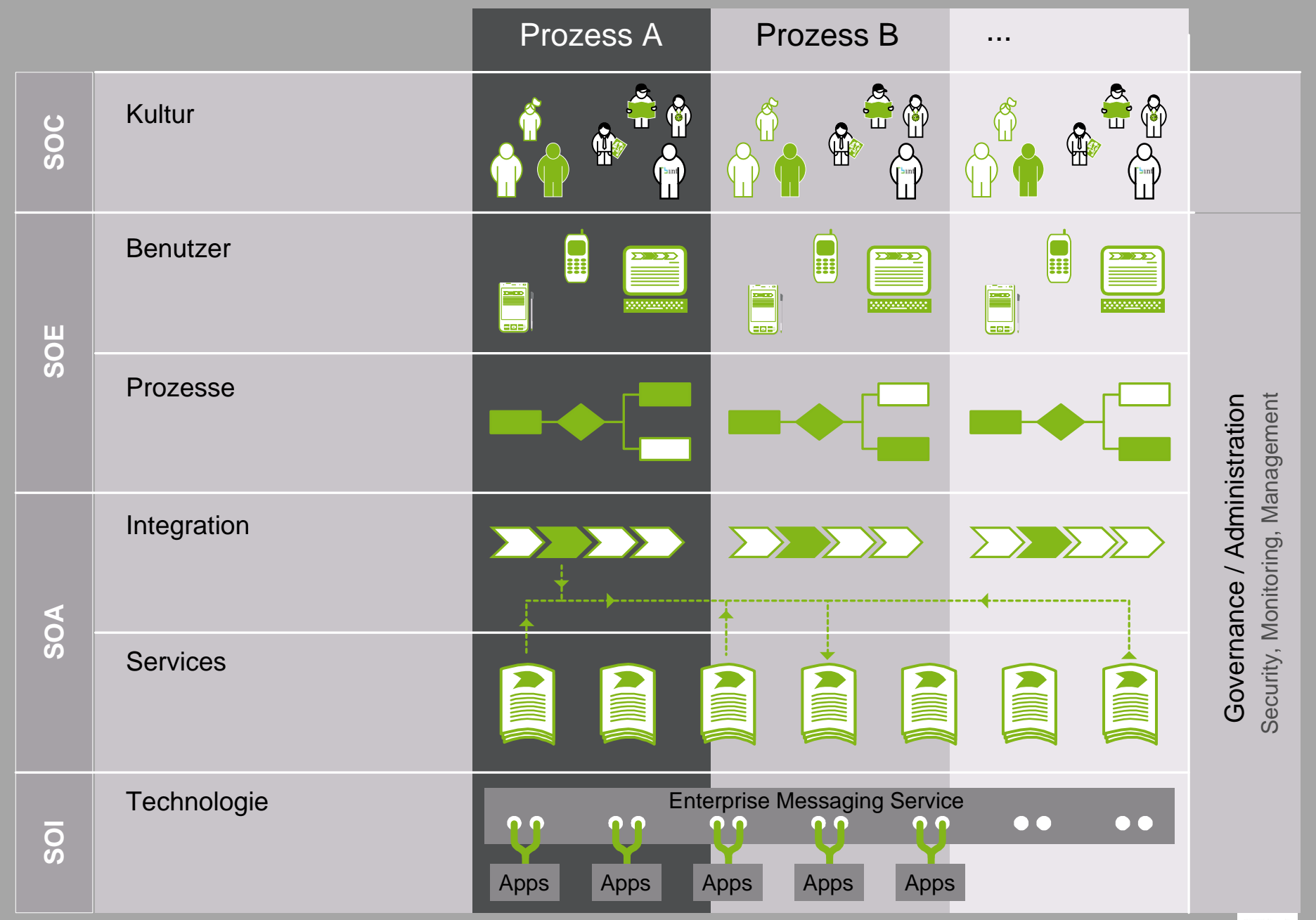

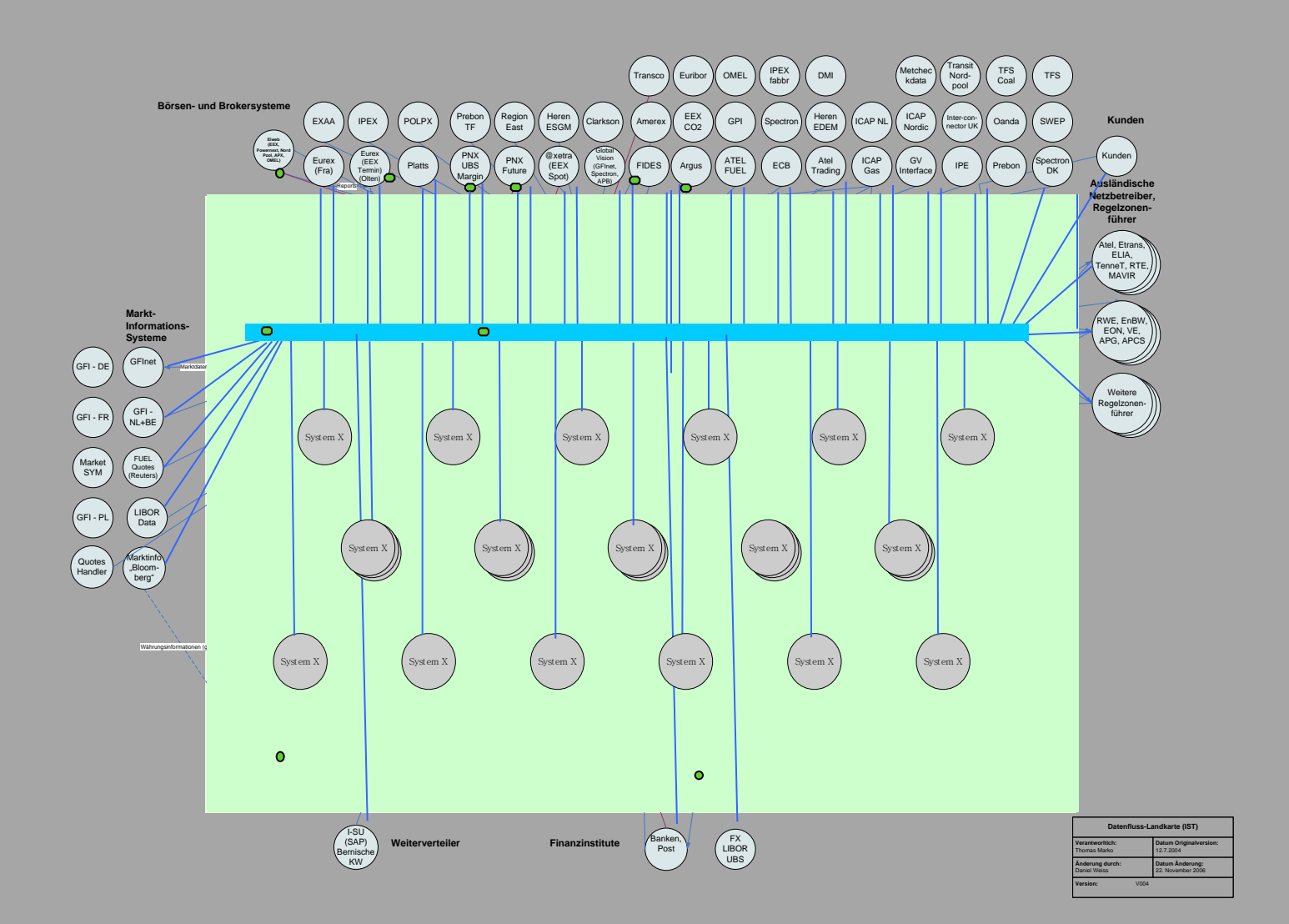

Thomas Marko, 28.6.2011

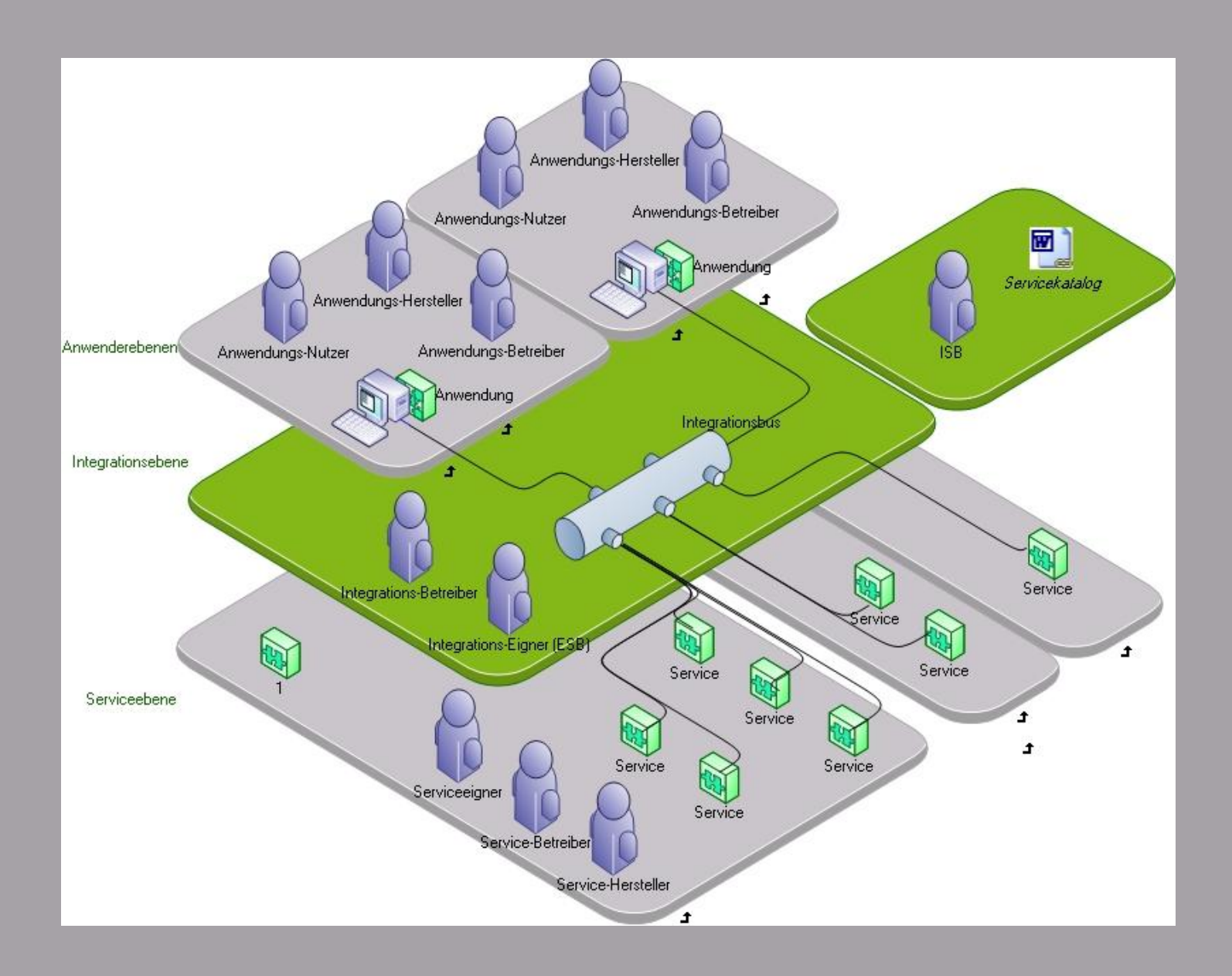

# SOA - Aufgaben

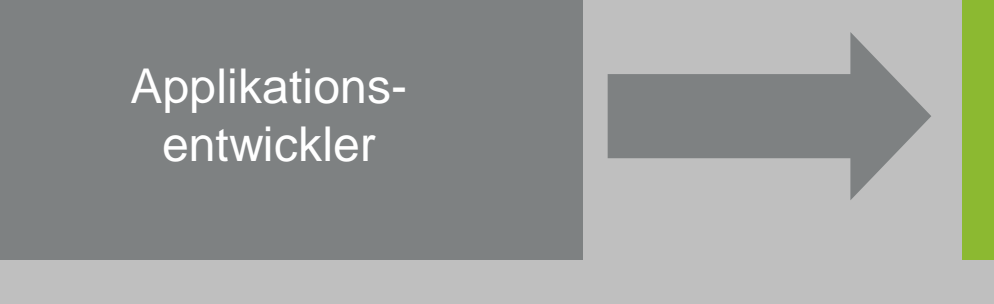

Komponentenbasierte Anwendungsentwicklung

Applikations-Applikations-<br>
käufer und -nutzer **Integrieren** 

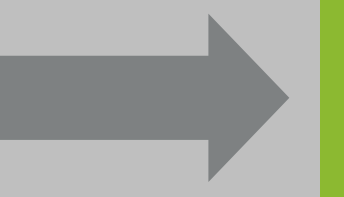

Thomas Marko, 28.6.2011

#### **Service Use Cases - Übersicht**

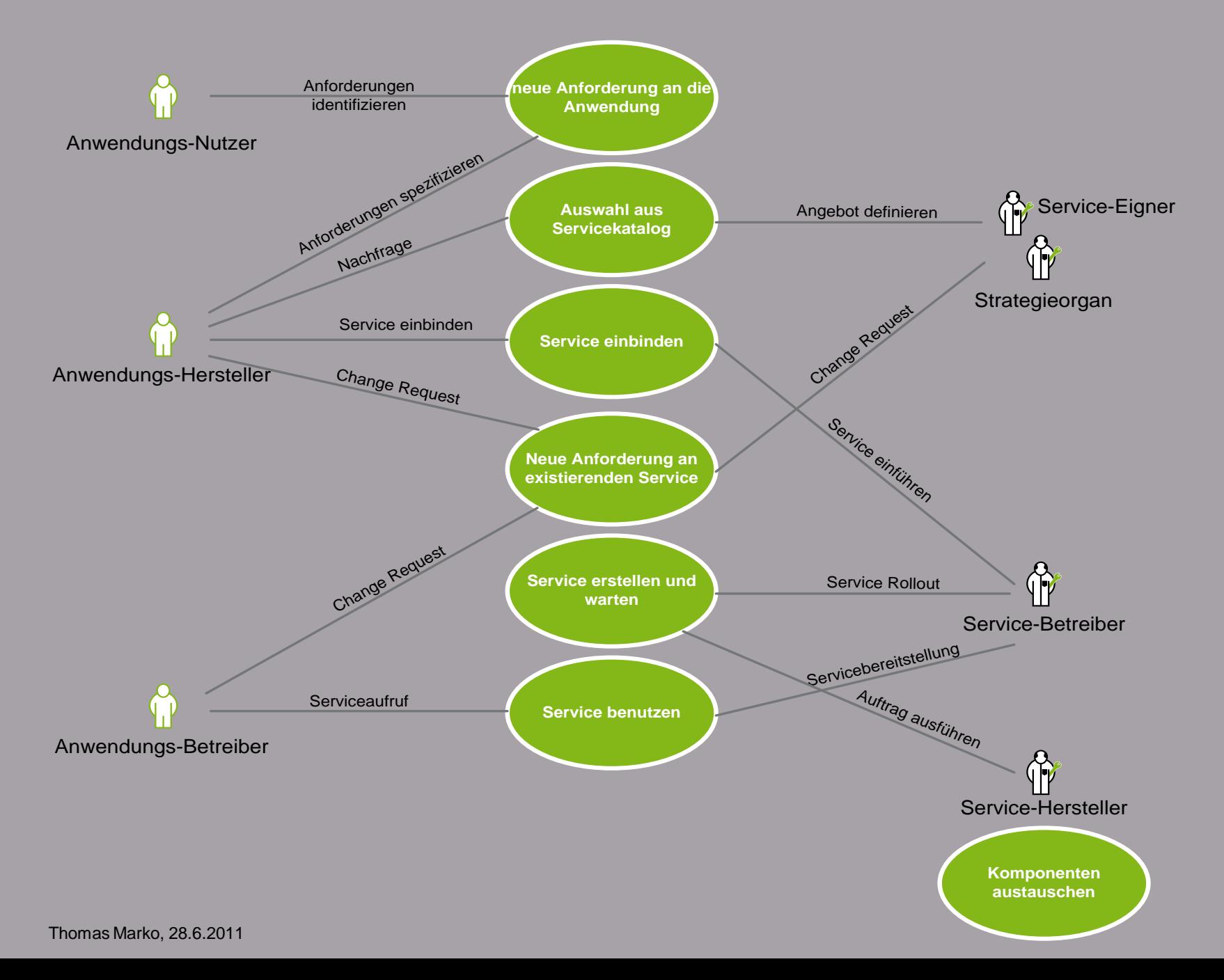

![](_page_10_Figure_0.jpeg)

![](_page_11_Figure_0.jpeg)

![](_page_12_Figure_0.jpeg)

# Bedarf/Nutzen im Verbund

![](_page_13_Picture_52.jpeg)

# Bedarf/Nutzen im Verbund

![](_page_14_Picture_67.jpeg)

#### Dieser Wandel will geführt sein!

![](_page_16_Figure_0.jpeg)

![](_page_17_Picture_9.jpeg)

### Viel Erfolg!

Thomas Marko, 28.6.2011